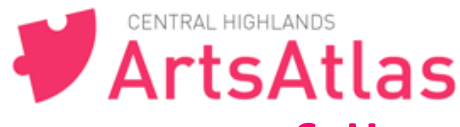

## **6.#How#to#create#&#edit#Space on ArtsAtlas**

**TIP: check out other Spaces on ArtsAtlas to get ideas...** 

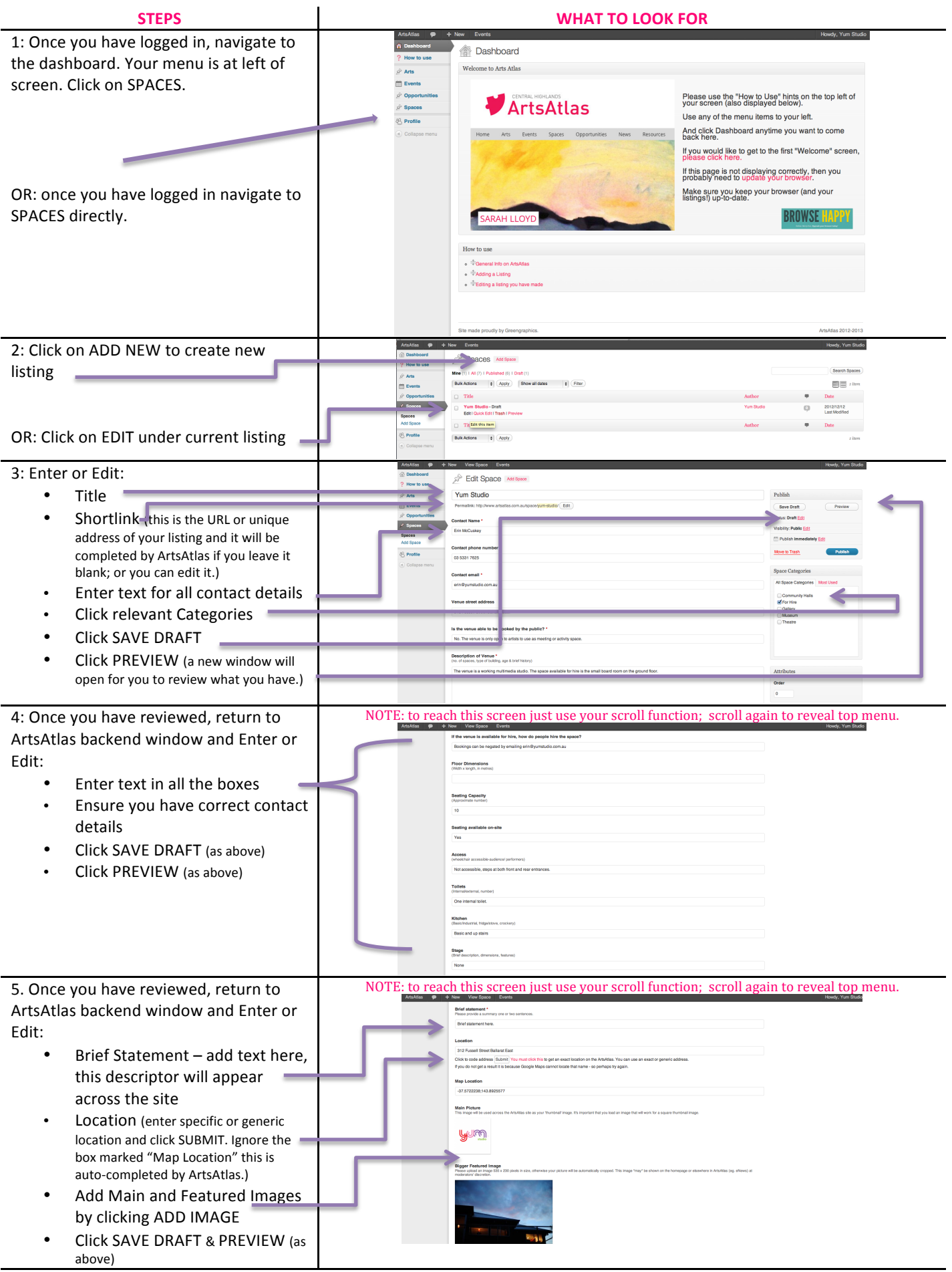

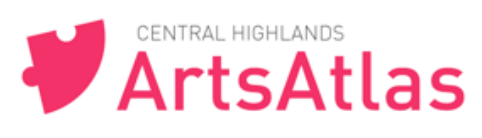

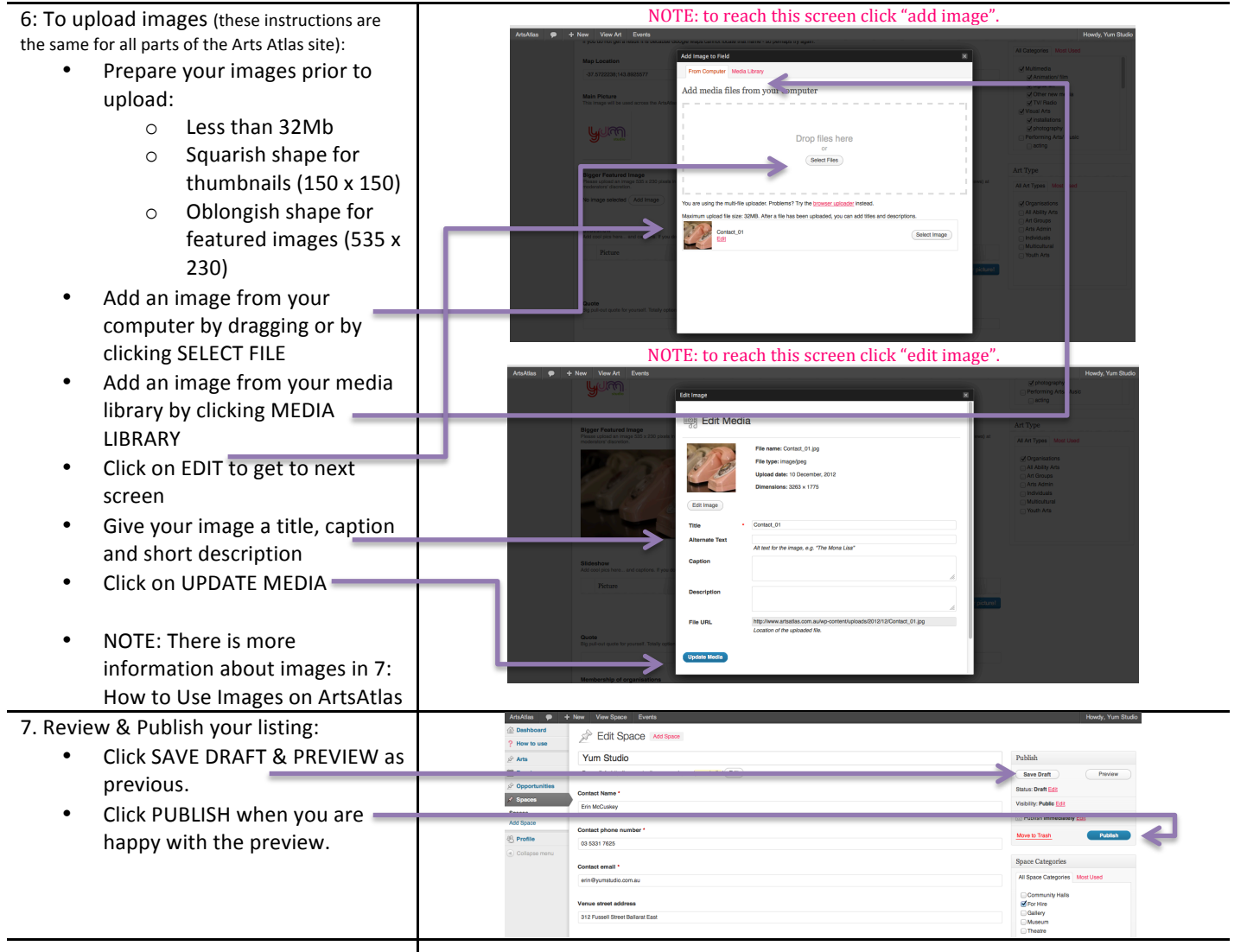

## **You are now have an Spaces listing. Your can edit & add Spaces anytime. Now time to work with images.**

These "ArtsAtlas How To's" are available on site at artsatlas.com.au Any problems, feedback or questions please email admin@artsatlas.com.au